## Package 'steepness'

May 6, 2022

Version 0.3-0

Date 2022-05-05

Title Testing Steepness of Dominance Hierarchies

Author David Leiva <dleivaur@ub.edu> & Han de Vries

<J.deVries1@uu.nl>.

Maintainer David Leiva <dleivaur@ub.edu>

**Depends**  $R (= 4.1.0)$ 

Description The steepness package computes steepness as a property of dominance hierarchies. Steepness is defined as the absolute slope of the straight line fitted to the normalized David's scores. The normalized David's scores can be obtained on the basis of dyadic dominance indices corrected for chance or by means of proportions of wins. Given an observed sociomatrix, it computes hierarchy's steepness and estimates statistical significance by means of a randomization test.

License GPL  $(>= 2)$ 

NeedsCompilation yes

Repository CRAN

Date/Publication 2022-05-06 07:40:02 UTC

## R topics documented:

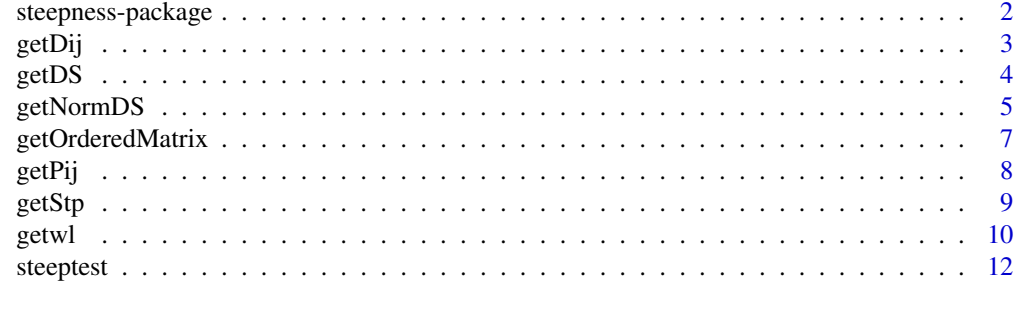

**Index** [15](#page-14-0)

<span id="page-1-0"></span>

#### Description

Steepness is a package that computes steepness as a property of dominance hierarchies. Steepness is defined as the absolute slope of the straight line fitted to the normalized David's scores. The normalized David's scores can be obtained on the basis of dyadic dominance indices corrected for chance or from the matrix of win proportions. Given an observed sociomatrix, it computes hierarchy's steepness and estimates statistical significance by means of a randomization test (see de Vries, Stevens and Vervaecke, 2006).

#### Details

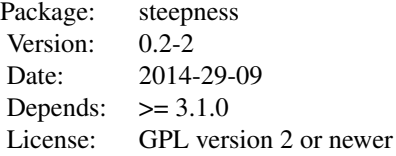

#### Index:

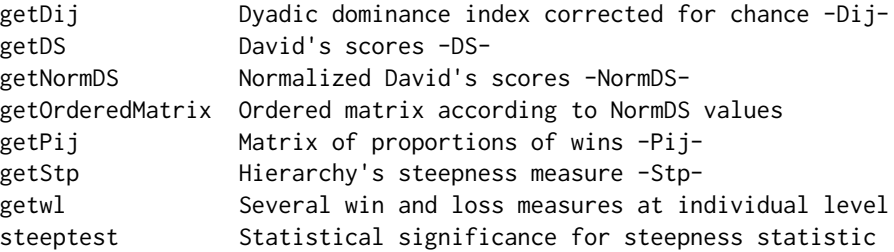

#### Author(s)

David Leiva <dleivaur@ub.edu> & Han de Vries <J.deVries1@uu.nl>. Maintainer: David Leiva <dleivaur@ub.edu>

#### References

de Vries, H., Stevens, J. M. G., & Vervaecke, H. (2006). Measuring and testing the steepness of dominance hierarchies. *Animal Behaviour*, *71*, 585-592.

## See Also

For more information see: [getDij](#page-2-1), [getDS](#page-3-1), [getNormDS](#page-4-1), [getOrderedMatrix](#page-6-1), [getPij](#page-7-1), [getStp](#page-8-1), [getwl](#page-9-1), [steeptest](#page-11-1).

<span id="page-2-1"></span><span id="page-2-0"></span>

#### Description

Function to obtain matrix of dyadic dominance indices corrected for chance from the observed sociomatrix.

## Usage

```
getDij(X, names=NULL)
```
#### Arguments

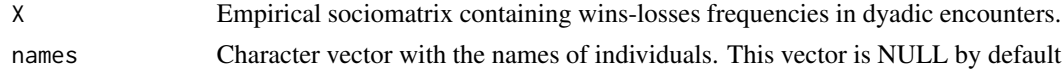

## Details

getDij is only applied for square matrices in which the set of *n* actors is also the set of *n* partners. The matrices must also be numeric.

## Value

Dij Matrix of observed dyadic dominance indices corrected for chance.

## Author(s)

David Leiva <dleivaur@ub.edu> & Han de Vries <J.deVries1@uu.nl>.

#### References

de Vries, H., Stevens, J. M. G., & Vervaecke, H. (2006). Measuring and testing the steepness of dominance hierarchies. *Animal Behaviour*, *71*, 585-592.

#### See Also

[steeptest](#page-11-1).

## Examples

```
##############################################################################
### Example taken from Vervaecke et al. (2007): ###
##############################################################################
X <- matrix(c(0,58,50,61,32,37,29,39,25,8,0,22,22,9,27,20,10,48,
             3,3,0,19,29,12,13,19,8,5,8,9,0,33,38,35,32,57,
             4,7,9,1,0,28,26,16,23,4,3,0,0,6,0,7,6,12,
```

```
2,0,4,1,4,4,0,5,3,0,2,1,1,5,8,3,0,10,3,1,3,0,0,4,1,2,0),
             nrow=9,byrow=TRUE)
individuals <- c("V","VS","B","FJ","PR","VB","TOR","MU","ZV")
res <- getDij(X,individuals)
print(res,digits=3)
```
<span id="page-3-1"></span>

getDS *David's scores -DS-*

#### Description

Function to obtain David's scores from the observed sociomatrix.

## Usage

getDS(X, names=NULL, method=c("Dij","Pij"))

#### Arguments

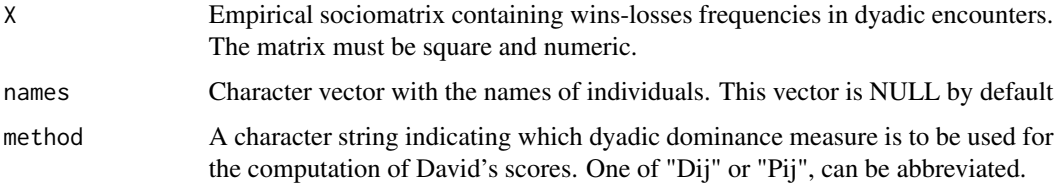

#### Details

getDS is obtained by means of the following expression:  $DS = w1 + w2 - l1 - l2$  where *w1* is the sum of i's Dij or Pij values (depending on the method specification); *w2* is the weighted sum of i's dyadic dominance indices corrected for chance or the weighted sum of i's win proportions; *l1* is the sum of i's Dji or Pji values and *l2* is the sum of i's dyadic lose indices corrected for chance or the weighted sum of i's lose proportions.

#### Value

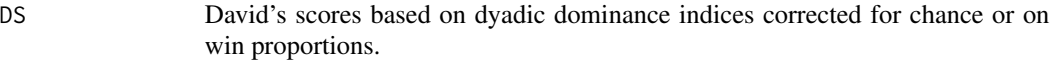

## Author(s)

David Leiva <dleivaur@ub.edu> & Han de Vries <J.deVries1@uu.nl>.

## <span id="page-4-0"></span>getNormDS 5

## References

David, H. A. (1988). *The Method of Paired Comparisons*. London: C. Griffin.

de Vries, H., Stevens, J. M. G., & Vervaecke, H. (2006). Measuring and testing the steepness of dominance hierarchies. *Animal Behaviour*, *71*, 585-592.

## See Also

[getDij](#page-2-1), [getPij](#page-7-1), [getwl](#page-9-1).

## Examples

```
##############################################################################
### Example taken from Vervaecke et al. (2007): ###
##############################################################################
X <- matrix(c(0,58,50,61,32,37,29,39,25,8,0,22,22,9,27,20,10,48,
             3,3,0,19,29,12,13,19,8,5,8,9,0,33,38,35,32,57,
             4,7,9,1,0,28,26,16,23,4,3,0,0,6,0,7,6,12,
             2,0,4,1,4,4,0,5,3,0,2,1,1,5,8,3,0,10,3,1,3,0,0,4,1,2,0),
             nrow=9,byrow=TRUE)
individuals <- c("V","VS","B","FJ","PR","VB","TOR","MU","ZV")
res <- getDS(X,names=individuals,method="Dij")
print(res,digits=3)
```
<span id="page-4-1"></span>getNormDS *Normalized David's scores -NormDS-*

## Description

Function to obtain normalized David's scores from the observed sociomatrix.

#### Usage

```
getNormDS(X, names=NULL, method=c("Dij","Pij"))
```
#### Arguments

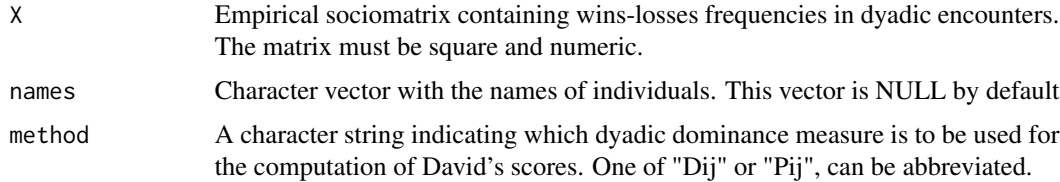

## <span id="page-5-0"></span>Details

getNormDS is obtained by means of the following expression:  $NormDS = (DS+N(N-1)/2)/N$ 

#### Value

NormDS Normalized David's scores based on dyadic dominance indices corrected for chance or based on the win proportions, depending on the method specified.

#### Author(s)

David Leiva <dleivaur@ub.edu> & Han de Vries <J.deVries1@uu.nl>.

#### References

David, H. A. (1988). *The Method of Paired Comparisons*. London: C. Griffin.

de Vries, H., Stevens, J. M. G., & Vervaecke, H. (2006). Measuring and testing the steepness of dominance hierarchies. *Animal Behaviour*, *71*, 585-592.

#### See Also

[getDij](#page-2-1), [getPij](#page-7-1), [getDS](#page-3-1).

#### Examples

```
##############################################################################
### Example taken from Vervaecke et al. (2007): ###
##############################################################################
X <- matrix(c(0,58,50,61,32,37,29,39,25,8,0,22,22,9,27,20,10,48,
             3,3,0,19,29,12,13,19,8,5,8,9,0,33,38,35,32,57,
             4,7,9,1,0,28,26,16,23,4,3,0,0,6,0,7,6,12,
             2,0,4,1,4,4,0,5,3,0,2,1,1,5,8,3,0,10,3,1,3,0,0,4,1,2,0),
             nrow=9,byrow=TRUE)
individuals <- c("V","VS","B","FJ","PR","VB","TOR","MU","ZV")
res <- getNormDS(X,names=individuals,method="Dij")
print(res,digits=3)
```
<span id="page-6-1"></span><span id="page-6-0"></span>getOrderedMatrix *Ordered matrix according to NormDS values*

## Description

Function to order the observed matrix of dyadic dominance encounters according to the individuals' NormDS values.

## Usage

```
getOrderedMatrix(X, names=NULL, method=c("Dij","Pij"))
```
## Arguments

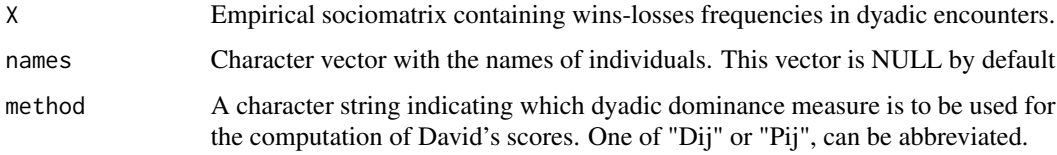

## Details

getOrderedMatrix is only applied for square matrices in which the set of *n* actors is also the set of *n* partners. The matrices must also be numeric.

## Value

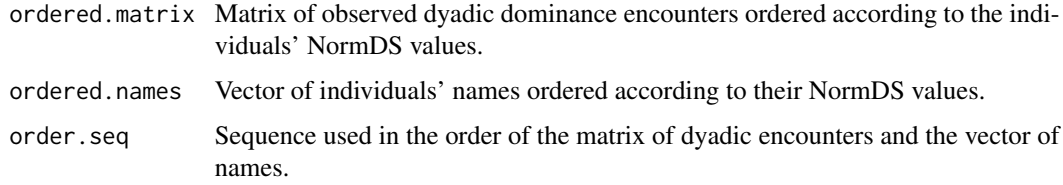

## Author(s)

David Leiva <dleivaur@ub.edu> & Han de Vries <J.deVries1@uu.nl>.

## References

de Vries, H., Stevens, J. M. G., & Vervaecke, H. (2006). Measuring and testing the steepness of dominance hierarchies. *Animal Behaviour*, *71*, 585-592.

## See Also

[getNormDS](#page-4-1).

## <span id="page-7-0"></span>Examples

```
##############################################################################
### Example taken from Vervaecke et al. (2007): ###
##############################################################################
X <- matrix(c(0,58,50,61,32,37,29,39,25,8,0,22,22,9,27,20,10,48,
             3,3,0,19,29,12,13,19,8,5,8,9,0,33,38,35,32,57,
             4,7,9,1,0,28,26,16,23,4,3,0,0,6,0,7,6,12,
             2,0,4,1,4,4,0,5,3,0,2,1,1,5,8,3,0,10,3,1,3,0,0,4,1,2,0),
             nrow=9,byrow=TRUE)
individuals <- c("V","VS","B","FJ","PR","VB","TOR","MU","ZV")
res <- getOrderedMatrix(X,individuals,method="Dij")$ordered.matrix
print(res,digits=3)
```
<span id="page-7-1"></span>

getPij *Matrix of win proportions -Pij-*

#### Description

Function to obtain matrix of win proportions from the observed sociomatrix.

#### Usage

getPij(X, names=NULL)

#### Arguments

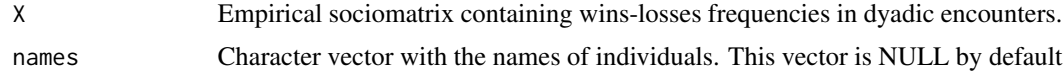

#### Details

getPij is only applied for square matrices in which the set of *n* actors is also the set of *n* partners. The matrices must also be numeric.

## Value

Pij Matrix of observed win proportions.

## Author(s)

David Leiva <dleivaur@ub.edu> & Han de Vries <J.deVries1@uu.nl>.

#### <span id="page-8-0"></span>getStp 9

## References

de Vries, H., Stevens, J. M. G., & Vervaecke, H. (2006). Measuring and testing the steepness of dominance hierarchies. *Animal Behaviour*, *71*, 585-592.

## See Also

[steeptest](#page-11-1).

## Examples

```
##############################################################################
### Example taken from Vervaecke et al. (2007): ###
##############################################################################
X <- matrix(c(0,58,50,61,32,37,29,39,25,8,0,22,22,9,27,20,10,48,
             3,3,0,19,29,12,13,19,8,5,8,9,0,33,38,35,32,57,
             4,7,9,1,0,28,26,16,23,4,3,0,0,6,0,7,6,12,
             2,0,4,1,4,4,0,5,3,0,2,1,1,5,8,3,0,10,3,1,3,0,0,4,1,2,0),
             nrow=9,byrow=TRUE)
individuals <- c("V","VS","B","FJ","PR","VB","TOR","MU","ZV")
res <- getPij(X,individuals)
print(res,digits=3)
```
<span id="page-8-1"></span>getStp *Steepness measure of dominance hierarchies -Stp-*

## Description

Function to obtain hierarchy's steepness measure from the observed sociomatrix.

### Usage

```
getStp(X, method=c("Dij","Pij"))
```
## Arguments

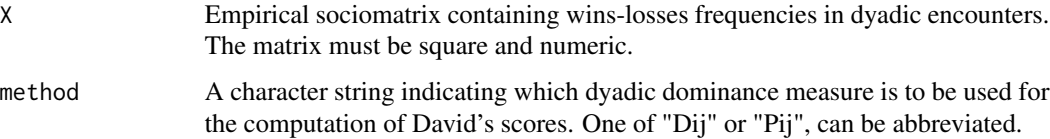

## <span id="page-9-0"></span>Details

getStp is the absolute value of the slope of the best-fitted line between the normalized David's scores and the rank dominance in a decreasing order. The regression is obtained by Ordinary Least Squares method.

## Value

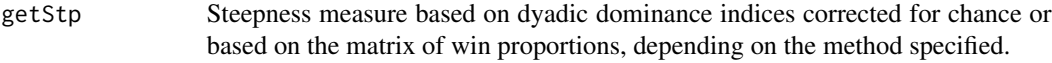

## Author(s)

David Leiva <dleivaur@ub.edu> & Han de Vries <J.deVries1@uu.nl>.

## References

de Vries, H., Stevens, J. M. G., & Vervaecke, H. (2006). Measuring and testing the steepness of dominance hierarchies. *Animal Behaviour*, *71*, 585-592.

## See Also

[getDij](#page-2-1), [getPij](#page-7-1), [getNormDS](#page-4-1).

#### Examples

```
##############################################################################
### Example taken from Vervaecke et al. (2007): ###
##############################################################################
X <- matrix(c(0,58,50,61,32,37,29,39,25,8,0,22,22,9,27,20,10,48,
             3,3,0,19,29,12,13,19,8,5,8,9,0,33,38,35,32,57,
             4,7,9,1,0,28,26,16,23,4,3,0,0,6,0,7,6,12,
             2,0,4,1,4,4,0,5,3,0,2,1,1,5,8,3,0,10,3,1,3,0,0,4,1,2,0),
             nrow=9,byrow=TRUE)
individuals <- c("V","VS","B","FJ","PR","VB","TOR","MU","ZV")
print(getStp(X,method="Dij"),digits=3)
```
<span id="page-9-1"></span>getwl *Win-loss measures at individual level*

#### Description

Function to obtain win and loss measures at individual level from the observed sociomatrix.

#### <span id="page-10-0"></span>getwl the state of the state of the state of the state of the state of the state of the state of the state of the state of the state of the state of the state of the state of the state of the state of the state of the stat

#### Usage

getwl(X, names=NULL, method=c("Dij","Pij"))

#### Arguments

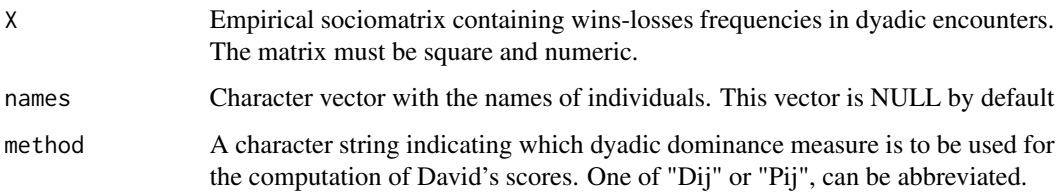

## Details

By means of the empirical sociomatrix of wins and losses this function computes several win-loss measures at individual level. Specifically, it computes *w*, *weighted.w*, *l* and *weighted.l*. *w* is the sum of individuals' dyadic dominances Dij or the sum of proportions of wins Pij by rows, depending on the specification of the *method*. *weighted.w* measures is the sum of individuals' Dij or Pij values weighted by the *w* values of their interactants. *l* is the sum of individuals' dyadic dominance indices Dij or the sum of individuals' proportions of wins Pij by columns. And finally, *weighted.l* is the columns sum of individuals' Dij or Pij values weighted by the *l* values of their interactants. These measures are used when computing David's scores.

#### Value

The result is a data frame with the following components:

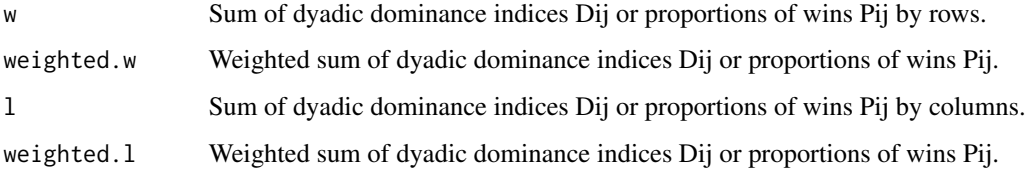

#### Author(s)

David Leiva <dleivaur@ub.edu> & Han de Vries <J.deVries1@uu.nl>.

#### References

David, H. A. (1988). *The Method of Paired Comparisons*. London: C. Griffin.

de Vries, H., Stevens, J. M. G., & Vervaecke, H. (2006). Measuring and testing the steepness of dominance hierarchies. *Animal Behaviour*, *71*, 585-592.

## See Also

[getDij](#page-2-1), [getPij](#page-7-1), [getDS](#page-3-1).

<span id="page-11-0"></span>12 steeptest and the steeptest steeptest and the steeptest steeptest steeptest and the steeptest steeptest and the steeptest steeptest and the steeptest steeptest and the steeptest steeptest and the steeptest steeptest and

## Examples

```
##############################################################################
### Example taken from Vervaecke et al. (2007): ###
##############################################################################
X <- matrix(c(0,58,50,61,32,37,29,39,25,8,0,22,22,9,27,20,10,48,
             3,3,0,19,29,12,13,19,8,5,8,9,0,33,38,35,32,57,
             4,7,9,1,0,28,26,16,23,4,3,0,0,6,0,7,6,12,
             2,0,4,1,4,4,0,5,3,0,2,1,1,5,8,3,0,10,3,1,3,0,0,4,1,2,0),
             nrow=9,byrow=TRUE)
individuals <- c("V","VS","B","FJ","PR","VB","TOR","MU","ZV")
res <- getwl(X,names=individuals,method="Dij")
print(res,digits=3)
```
<span id="page-11-1"></span>steeptest *Statistical significance for steepness of dominance hierarchies statistic*

## Description

Estimates statistical significance for steepness measure on the basis of dyadic dominance indices corrected for chance *Dij* or based on proportions of wins *Pij*.

## Usage

steeptest(X, rep, names=NULL, method=c("Dij","Pij"), order=TRUE)

## Arguments

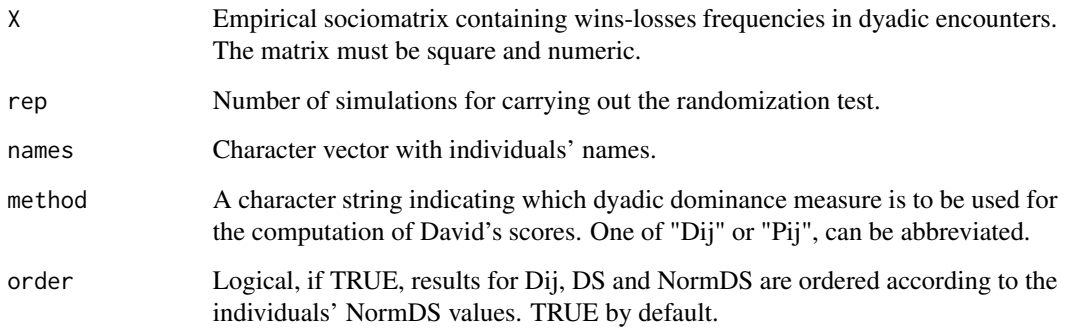

#### <span id="page-12-0"></span>steeptest 13

#### Details

steeptest estimates statistical significance for steepness measures based on dyadic dominance index corrected for chance *Dij* or based on the matrix of win proportions *Pij*, depending on the method specified. This procedure simulates a number of sociomatrices under a uniform distribution by means of callings to C routine *steep*, then computes steepness based on *Dij* or *Pij*. Specifically, it computes normalized David's scores, see [getNormDS](#page-4-1) for more details. Then it computes the steepness measure based on these indices, see [getStp](#page-8-1). After rep simulations the sampling distribution for the statistic (*Stp*) is estimated. Then statistical significance is computed as follows when results are shown by means of summary method:  $p = NS + 1/NOS + 1$  Where *NS* is computed as:

- 1. The number of times that simulated values are greater than or equal to the empirical value, if right-tailed p value is calculated.
- 2. And the number of times that simulated values are lower than or equal to the empirical value, if left-tailed p value is calculated.

And *NOS* represents the number of simulated values.

## Value

steeptest returns an object of class steeptest containing the following components:

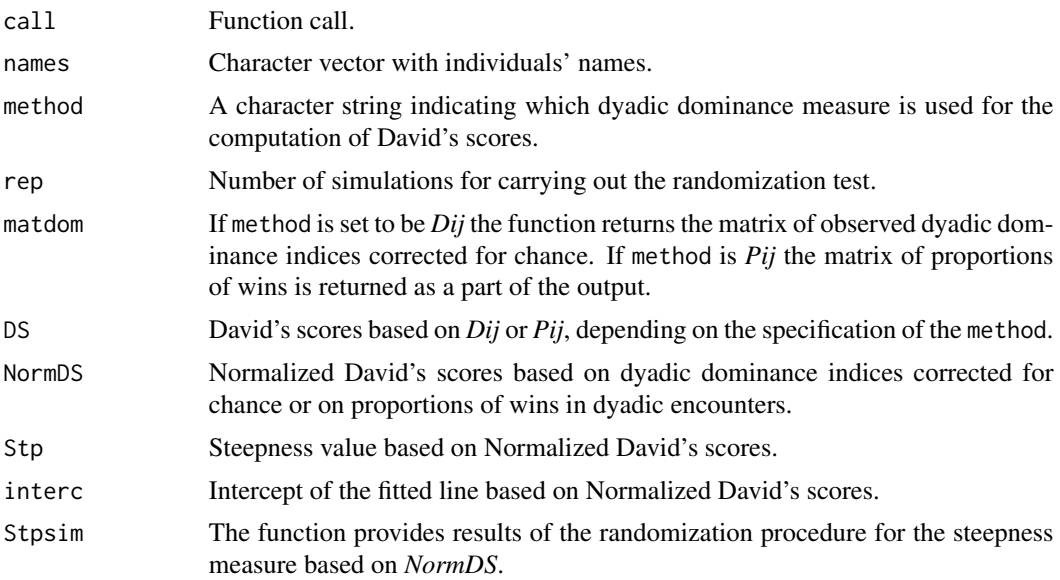

## Author(s)

David Leiva <dleivaur@ub.edu> & Han de Vries <J.deVries1@uu.nl>.

#### References

David, H. A. (1988). *The Method of Paired Comparisons*. London: C. Griffin. de Vries, H., Stevens, J. M. G., & Vervaecke, H. (2006). Measuring and testing the steepness of dominance hierarchies. *Animal Behaviour*, *71*, 585-592.

## See Also

[getDij](#page-2-1), [getPij](#page-7-1), [getNormDS](#page-4-1)

## Examples

```
##############################################################################
### Example taken from Vervaecke et al. (2007): ###
##############################################################################
X <- matrix(c(0,58,50,61,32,37,29,39,25,8,0,22,22,9,27,20,10,48,
             3,3,0,19,29,12,13,19,8,5,8,9,0,33,38,35,32,57,
             4,7,9,1,0,28,26,16,23,4,3,0,0,6,0,7,6,12,
             2,0,4,1,4,4,0,5,3,0,2,1,1,5,8,3,0,10,3,1,3,0,0,4,1,2,0),
             nrow=9,byrow=TRUE)
individuals <- c("V","VS","B","FJ","PR","VB","TOR","MU","ZV")
STP <- steeptest(X, rep=9999, names=individuals, method="Dij", order=TRUE)
summary(STP)
plot(STP)
```
<span id="page-13-0"></span>

# <span id="page-14-0"></span>Index

∗ htest getDij, [3](#page-2-0) getDS, [4](#page-3-0) getNormDS, [5](#page-4-0) getOrderedMatrix, [7](#page-6-0) getPij, [8](#page-7-0) getStp, [9](#page-8-0) ∗ misc getDij, [3](#page-2-0) getDS, [4](#page-3-0) getNormDS, [5](#page-4-0) getOrderedMatrix, [7](#page-6-0) getPij, [8](#page-7-0) getStp, [9](#page-8-0) getwl, [10](#page-9-0) steeptest, [12](#page-11-0) ∗ package steepness-package, [2](#page-1-0) getDij, *[2](#page-1-0)*, [3,](#page-2-0) *[5,](#page-4-0) [6](#page-5-0)*, *[10,](#page-9-0) [11](#page-10-0)*, *[14](#page-13-0)* getDS, *[2](#page-1-0)*, [4,](#page-3-0) *[6](#page-5-0)*, *[11](#page-10-0)* getNormDS, *[2](#page-1-0)*, [5,](#page-4-0) *[7](#page-6-0)*, *[10](#page-9-0)*, *[13,](#page-12-0) [14](#page-13-0)* getOrderedMatrix, *[2](#page-1-0)*, [7](#page-6-0) getPij, *[2](#page-1-0)*, *[5,](#page-4-0) [6](#page-5-0)*, [8,](#page-7-0) *[10,](#page-9-0) [11](#page-10-0)*, *[14](#page-13-0)* getStp, *[2](#page-1-0)*, [9,](#page-8-0) *[13](#page-12-0)* getwl, *[2](#page-1-0)*, *[5](#page-4-0)*, [10](#page-9-0)

```
steepness (steepness-package), 2
steepness-package, 2
steeptest, 2, 3, 9, 12
```